## Package 'CompGO'

#### April 9, 2015

- Title An R pipeline for .bed file annotation, comparing GO term enrichment between gene sets and data visualisation
- Description This package contains functions to accomplish several tasks. It is able to download full genome databases from UCSC, import .bed files easily, annotate these .bed file regions with genes (plus distance) from aforementioned database dumps, interface with DAVID to create functional annotation and gene ontology enrichment charts based on gene lists (such as those generated from input .bed files) and finally visualise and compare these enrichments using either directed acyclic graphs or scatterplots.

Version 1.2.0

License GPL-2

Depends RDAVIDWebService

Imports rtracklayer, Rgraphviz, ggplot2, GenomicFeatures, TxDb.Mmusculus.UCSC.mm9.knownGene, pcaMethods, reshape2, pathview

biocViews GeneSetEnrichment, MultipleComparison, GO, Visualization

Author Sam D. Bassett [aut], Ashley J. Waardenberg [aut, cre]

Maintainer Ashley J. Waardenberg <A. Waardenberg@victorchang.edu.au>

### R topics documented:

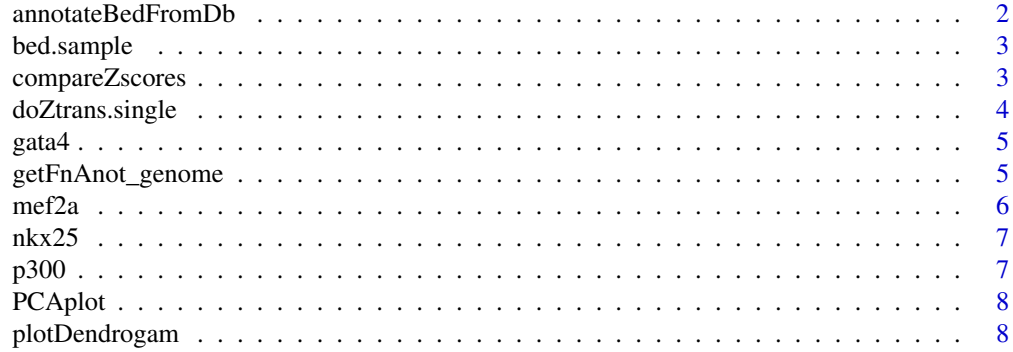

#### <span id="page-1-0"></span>2 annotateBedFromDb

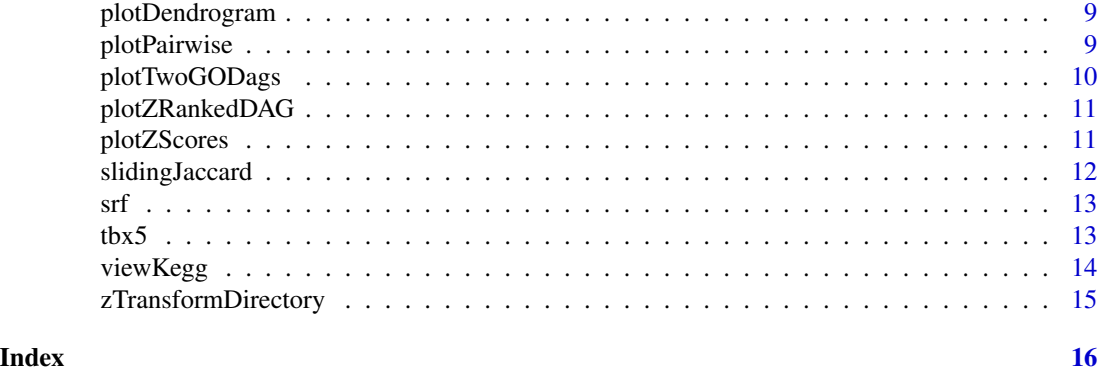

annotateBedFromDb *Annotate .bed file to genes*

#### Description

Wrapper for transcriptsByOverlaps(). Returns a GRanges with the gene and transcript ids associated with the input .bed regions. Sometimes it is necessary to expand the search window a bit, because not all .bed regions directly overlap with a transcription start site, so the 'window' parameter is provided to accomplish this.

#### Usage

```
annotateBedFromDb(pathToBed = NULL, gRanges = NULL, db = NULL,
 window = 5000)
```
#### Arguments

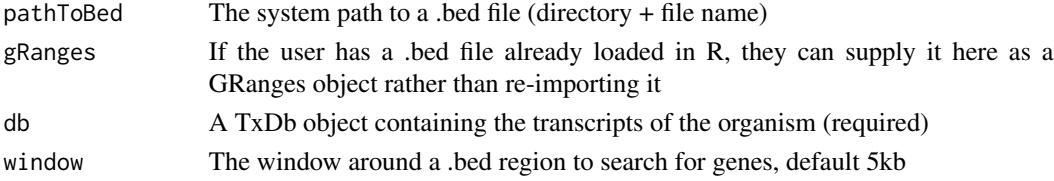

#### Value

A GRanges object with corresponding EntrezGene IDs in gene\_id column, plus transcript IDs in tx\_id

#### Examples

```
library(TxDb.Mmusculus.UCSC.mm9.knownGene)
txdb = TxDb.Mmusculus.UCSC.mm9.knownGene
data(bed.sample)
range = GRanges(seqnames=bed.sample$chr, IRanges(start=bed.sample$start, end=bed.sample$end))
x = annotateBedFromDb(gRanges = range, db = txdb)
x
```
<span id="page-2-0"></span>

25 regions from a .bed file for use in example code, contains regions from mm9

#### Usage

bed.sample

#### Format

A data.frame with 25 obs. of 3 variables: chromosome, start position, end position

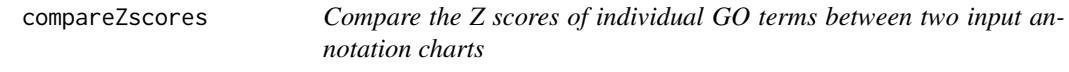

#### Description

Accepts two fnAnot charts as args, does z score and p value calculations on them and returns a data.frame with important data. A flag, geneInfo, is provided in case the user wants to get information about the intersection and union of genes corresponding to the individual GO terms. Importantly, this function does some implicit thresholding: only terms with a minimum of 'cutoff' genes are compared, and any term present in one list but not the other is discarded.

#### Usage

compareZscores(setA, setB, geneInfo = FALSE, cutoff = 10)

#### Arguments

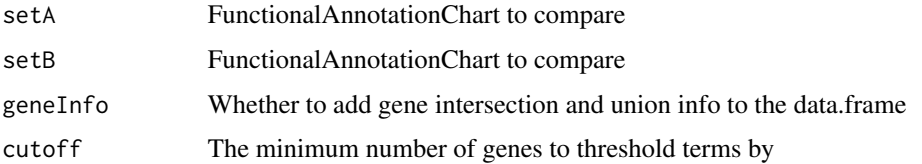

#### Value

A data.frame with columns: Term, Zscore.A, Zscore.B, ComparedZ, Pvalue (optionally geneUnion, geneIntersect as well, which are comma-separated strings).

#### Examples

```
data(funChart1)
data(funChart2)
cz = compareZscores(funChart1, funChart2)
str(cz)
cz = compareZscores(funChart1, funChart2, geneInfo = TRUE)
str(cz)
```
doZtrans.single *Z transform a single functional annotation chart from DAVID*

#### Description

Decomposes each GO term in a functional annotation chart (returned from getFnAnot\_genome()) to its Z-score. These tables can be merged for clustering

#### Usage

```
doZtrans.single(x, name)
```
#### Arguments

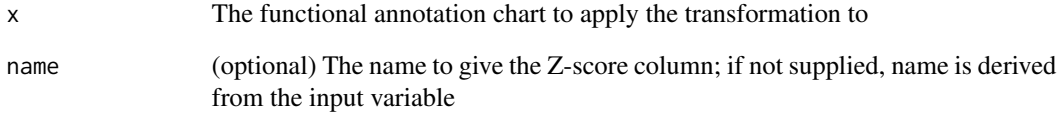

#### Value

A data.frame of GO terms and Z-scores

#### Examples

```
# Load example fnAnot charts from DAVID:
data(funChart1)
zscore = doZtrans.single(funChart1)
str(zscore)
```
<span id="page-3-0"></span>

<span id="page-4-0"></span>

1000 genomic ranges sampled from gata4 binding sites identified in HL-1 cells (mm9)

#### Usage

gata4

#### Format

A data frame with 1000 observations of 3 variables: chromosome, start position, end position.

#### Source

He, A. (2011) *Co-occupancy by multiple cardiac transcription factors identifies transcriptional enhances active in heart*. PNAS 108(14), 5632-5637

getFnAnot\_genome *Get the functional annotation chart of a gene list using DAVID*

#### Description

Uploads a gene list to DAVID, then performs a GO enrichment analysis. Requires registration with DAVID first [here.](http://david.abcc.ncifcrf.gov/webservice/register.htm) Returns a DAVIDFunctionalAnnotationChart object which can be easily coerced into a data.frame. DAVID does some automatic thresholding on results. For Z-score standardisation, we found it useful to get DAVID to return all possible annotations despite non-significant P-values and perform our own thresholding.

#### Usage

```
getFnAnot_genome(geneList, david = NULL, email = NULL,
  idType = "ENTREZ_GENE_ID", listName = "auto_list", count = 1L,
 PVal = 1, background = NULL, bgIdType = NULL, bgListName = NULL,
  getKEGG = FALSE)
```
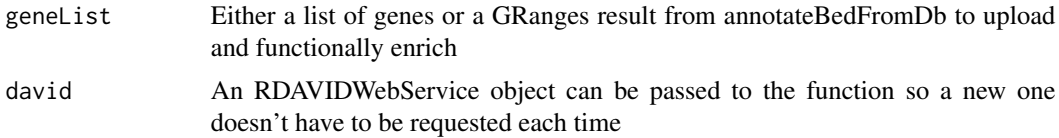

<span id="page-5-0"></span>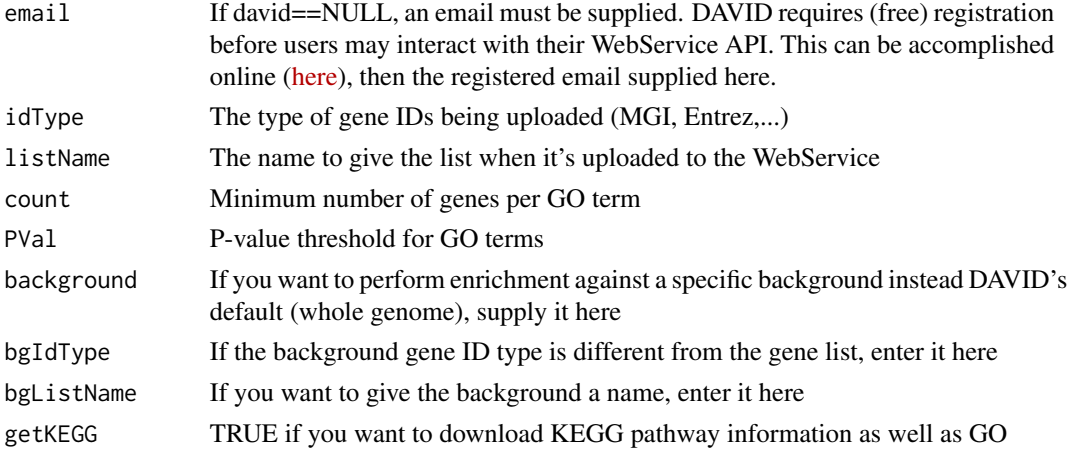

#### Value

Returns a DAVIDFunctionalAnnotationChart after generating it by comparing the supplied gene list to the full genome as a background

#### Examples

```
## not run because registration is required
## visit http://david.abcc.ncifcrf.gov/webservice/register.htm to register
## Not run:
## You can either supply the registered email:
fnAnot = getFnAnot_genome(exp1$gene_id,
   email = "your.registered@email.com",
   idType="ENTREZ_GENE_ID", listName="My_gene_list-1")
## Or create a DAVIDWebService object with the email:
david = DAVIDWebService$new(email = "your.registered@email.com")
fnAnot = getFnAnot_genome(entrezList, david = david)
```
## End(Not run)

mef2a *A .bed file containing genomic ranges sampled from mef2a*

#### Description

1000 genomic ranges sampled from mef2a binding sites identified in HL-1 cells (mm9)

#### Usage

mef2a

#### Format

A data frame with 1000 observations of 3 variables: chromosome, start position, end position.

#### <span id="page-6-0"></span> $nkx25$   $7$

#### Source

He, A. (2011) *Co-occupancy by multiple cardiac transcription factors identifies transcriptional enhances active in heart*. PNAS 108(14), 5632-5637

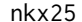

nkx25 *A .bed file containing genomic ranges sampled from nkx25*

#### Description

1000 genomic ranges sampled from NKX2-5 binding sites identified in HL-1 cells (mm9)

#### Usage

nkx25

#### Format

A data frame with 1000 observations of 3 variables: chromosome, start position, end position.

#### Source

He, A. (2011) *Co-occupancy by multiple cardiac transcription factors identifies transcriptional enhances active in heart*. PNAS 108(14), 5632-5637

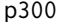

p300 *A .bed file containing genomic ranges sampled from p300*

#### Description

1000 genomic ranges sampled from p300 binding sites identified in HL-1 cells (mm9)

#### Usage

p300

#### Format

A data frame with 1000 observations of 3 variables: chromosome, start position, end position.

#### Source

He, A. (2011) *Co-occupancy by multiple cardiac transcription factors identifies transcriptional enhances active in heart*. PNAS 108(14), 5632-5637

<span id="page-7-0"></span>

Given a list of functional annotation charts, this function outputs a PCA plot

#### Usage

PCAplot(input)

#### Arguments

input A list of functional annotation charts.

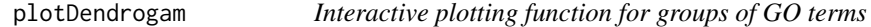

#### Description

Given a list of functional annotation charts and optionally an output directory, this function can output dendrograms, PCA analysis plots and a correlation matrix to make large-scale comparisons easy.

#### Usage

```
plotInteractive(input, outDir = NULL, prefix = NULL, pdf = TRUE)
```
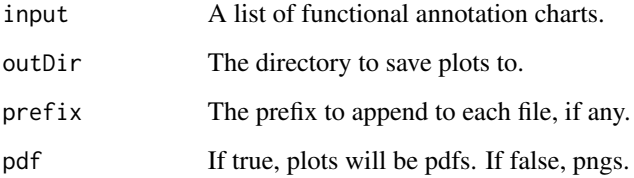

<span id="page-8-0"></span>

Given a list of functional annotation charts, this function outputs a dendrogram

#### Usage

```
plotDendrogram(input)
```
#### Arguments

input A list of functional annotation charts.

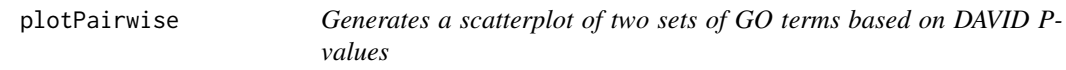

#### Description

Generates a -log10 scatterplot of two sets of GO terms by p-value or corrected p-value with linear fit and correlation. Also includes a Jaccard metric for gene overlap within each GO term. Useful as an overall metric of gene list similarity. NOTE: The plotZScores function is more statistically sound, you should use that instead of this.

#### Usage

```
plotPairwise(setA, setB, cutoff = NULL, useRawPvals = FALSE,
 plotNA = TRUE, model = "lm", ontology = NULL)
```
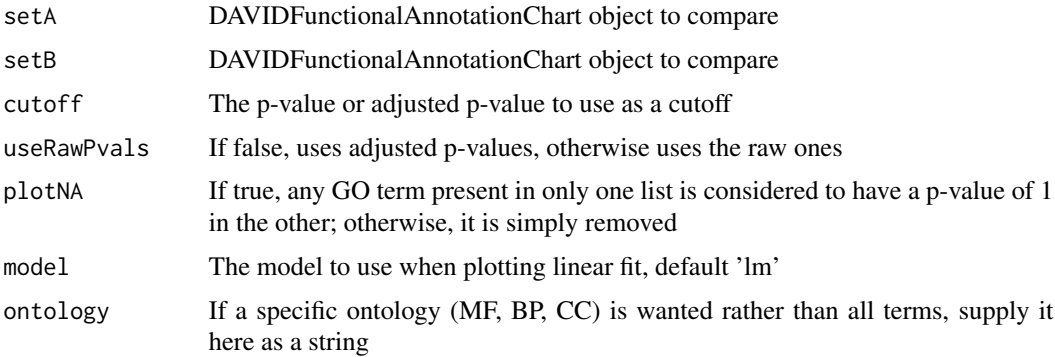

#### Examples

```
data(funChart1)
data(funChart2)
plotPairwise(funChart1, funChart2)
```
plotTwoGODags *Plots a directed acyclic graph of GO terms from two different sources*

#### Description

Plots a directed acyclic graph of GO terms from two different sources, using colour to show intersection and difference. This is useful to see the specific functional differences between gene lists, complementing the overall metric of gene list similarity

#### Usage

```
plotTwoGODags(setA, setB, ont = "BP", cutoff = 0.01, maxLabel = NULL,
  fullNames = TRUE, Pvalues = TRUE)
```
#### Arguments

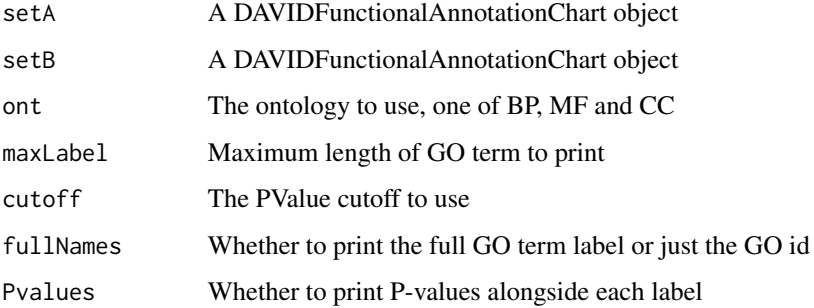

#### References

Fresno, C. and Fernandes, E. (2013) RDAVIDWebService: An R Package for retrieving data from DAVID into R objects using Web Services API. <http://david.abcc.ncifcrf.gov/>

#### Examples

```
data(funChart1)
data(funChart2)
plotTwoGODags(funChart1, funChart2)
```
<span id="page-9-0"></span>

<span id="page-10-0"></span>plotZRankedDAG *Plot a directed acyclic graph (DAG) based on the corrected Pvalues generated from comparing two sets of Z scores.*

#### Description

This function accepts two functional annotation charts as input, performs a comparison on them using compareZscores() and plots a DAG based on the results. The saturation of each node is computed based on the Pvalue, such that the more significant values are darker in colour.

#### Usage

```
plotZRankedDAG(setA, setB, ont = "BP", n = 100, maxLabel = NULL,
  fullNames = TRUE, Pvalues = TRUE)
```
#### Arguments

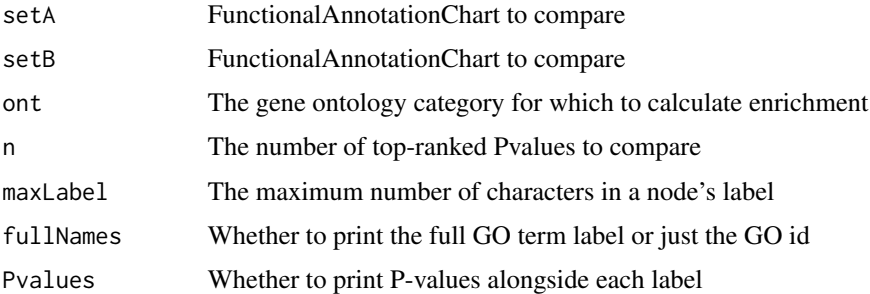

#### Examples

```
## Not run:
data(funChart1)
data(funChart2)
plotZRankedDAG(funChart1, funChart2, n = 50)
```
## End(Not run)

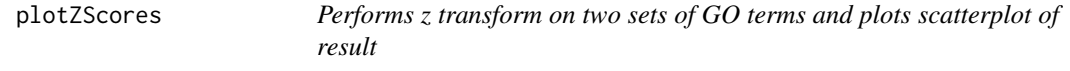

#### Description

Generates a scatterplot of z transformed GO terms and plots the result along with the Jaccard metric for each GO term and linear fit + correlation.

#### <span id="page-11-0"></span>Usage

```
plotZScores(setA, setB, cutoff = NULL, plotAbs = TRUE, plotNA = FALSE, model = "lm")
```
#### Arguments

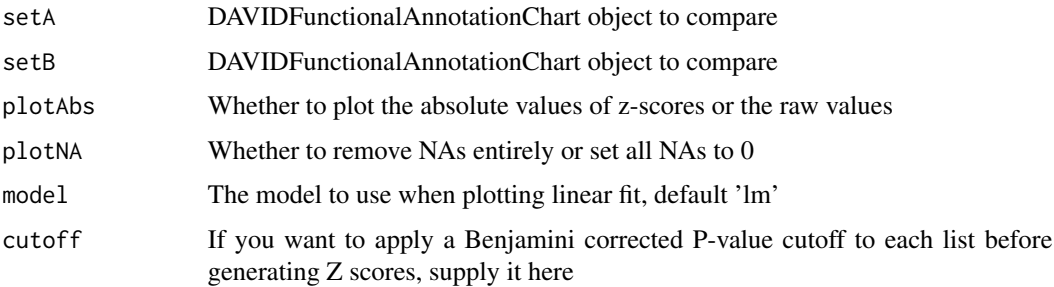

#### Examples

data(funChart1) data(funChart2) plotZScores(funChart1, funChart2)

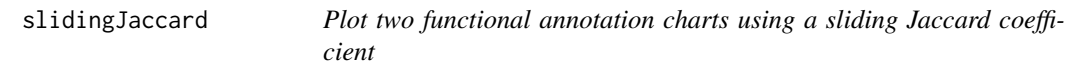

#### Description

This function compares two functional annotation charts using a sliding Jaccard coefficient - a ranked list of P-values is produced, and a sliding window is used to find the Jaccard coefficient of two charts at different cutoffs of the top n terms. This is useful to determine where the majority of overlapping terms is located, and can also be used to compare Jaccard profiles between multiple (up to 4) sets if C and D are supplied.

#### Usage

```
slidingJaccard(setA, setB, increment = 50, setC = NULL, setD = NULL)
```
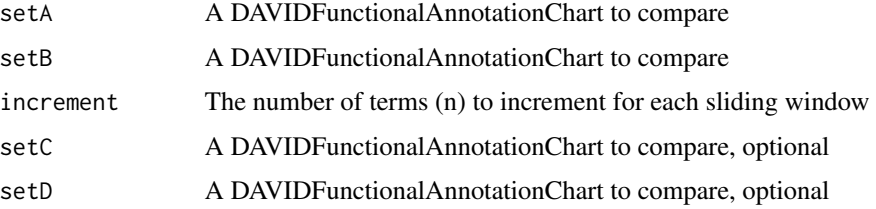

#### <span id="page-12-0"></span>Examples

```
data(funChart1)
data(funChart2)
slidingJaccard(funChart1, funChart2, 50, FALSE)
```
srf *A .bed file containing genomic ranges sampled from srf*

#### Description

1000 genomic ranges sampled from srf binding sites identified in HL-1 cells (mm9)

#### Usage

srf

#### Format

A data frame with 1000 observations of 3 variables: chromosome, start position, end position.

#### Source

He, A. (2011) *Co-occupancy by multiple cardiac transcription factors identifies transcriptional enhances active in heart*. PNAS 108(14), 5632-5637

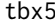

A *.bed file containing genomic ranges sampled from tbx5* 

#### Description

1000 genomic ranges sampled from tbx5 binding sites identified in HL-1 cells (mm9)

#### Usage

tbx5

#### Format

A data frame with 1000 observations of 3 variables: chromosome, start position, end position.

#### Source

He, A. (2011) *Co-occupancy by multiple cardiac transcription factors identifies transcriptional enhances active in heart*. PNAS 108(14), 5632-5637

<span id="page-13-0"></span>

viewKegg uses pathview to compare the gene lists visually by KEGG pathway. You can either supply a pathway id or the function will pick the most differentially enriched pathway between the two inputs. As functional annotation charts don't have differential gene expression information, a boolean scale is used - genes in the pathway are coloured green if from setA, yellow if from both, and red if from setB. We recommend you supply a working directory, as pathview will download an XML and PNG file as well as output an additional PNG of the pathway.

#### Usage

```
viewKegg(setA, setB, keggTerm = NULL, species = NULL, workingDir = NULL,
  sortByCount = FALSE, ...)
```
#### Arguments

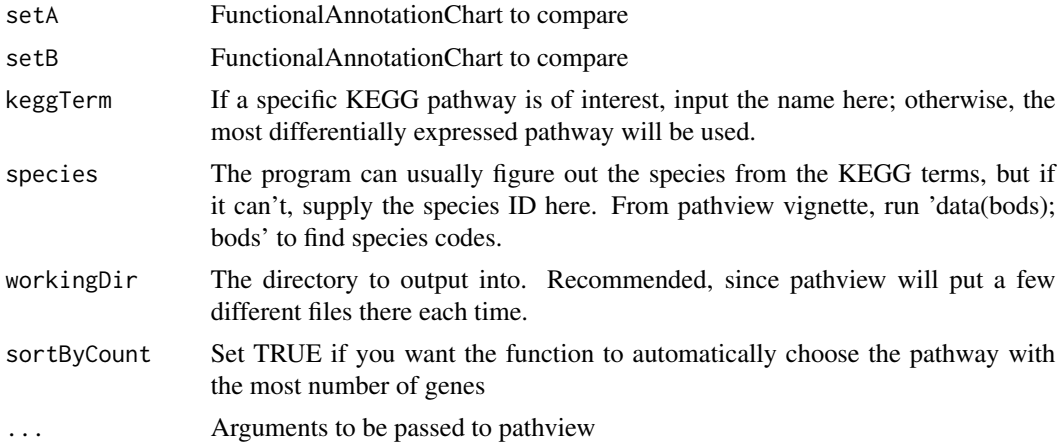

#### Value

Output from pathview: a list of 2, plot.data.gene and plot.data.cpd

#### Examples

```
## Not run:
# Since this function requires writing to a directory, it wont be run here
data(funChart1)
data(funChart2)
viewKegg(funChart1, funChart2)
```
## End(Not run)

<span id="page-14-0"></span>zTransformDirectory *Z-score transformation of DAVID functional annotation charts in a supplied directory*

#### Description

Given a directory of functional annotation charts, this function iterates over them and generates Odds Ratio, St. Error and Z scores. This is useful for batch processing, as all the charts can be written to disk somewhere then iterated over by this function automatically. Two options are provided for dealing with absent terms: either the NAs are set as 0 (a pseudo-representation of a Z-score with no enrichment), or incomplete rows are removed. The final table can be used for clustering analyses.

#### Usage

```
zTransformDirectory(inputDir, cutoff = NULL, pattern = NULL,
  removeNA = FALSE)
```
#### Arguments

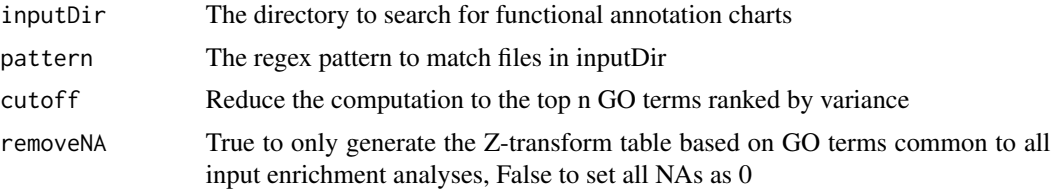

#### Value

Returns a data.frame of z scores, ORs and SEs

#### Examples

```
## Not run:
#not run as dir required
z.merge = zTransformDirectory("./fnAnot_charts", pattern = "-fnAnot.txt")
# To plot a dendrogram based on Z-scores:
d <- cor(abs(z.merge[2:(ncol(z.merge)-1)]))
dist.cor <- hclust(dist(1-d), method="complete")
plot(dist.cor, xlab="Complete linkage", sub = NA)
```
## End(Not run)

# <span id="page-15-0"></span>Index

∗Topic datasets bed.sample, [3](#page-2-0) annotateBedFromDb, [2](#page-1-0) bed.sample, [3](#page-2-0) compareZscores, [3](#page-2-0) doZtrans.single, [4](#page-3-0) gata4, [5](#page-4-0) getFnAnot\_genome, [5](#page-4-0) mef2a,  $6$ nkx25, [7](#page-6-0) p300, [7](#page-6-0) PCAplot, [8](#page-7-0) plotDendrogam, [8](#page-7-0) plotDendrogram, [9](#page-8-0) plotInteractive *(*plotDendrogam*)*, [8](#page-7-0) plotPairwise, [9](#page-8-0) plotTwoGODags, [10](#page-9-0) plotZRankedDAG, [11](#page-10-0) plotZScores, [11](#page-10-0) slidingJaccard, [12](#page-11-0) srf, [13](#page-12-0) tbx5, [13](#page-12-0) viewKegg, [14](#page-13-0) zTransformDirectory, [15](#page-14-0)